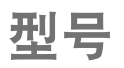

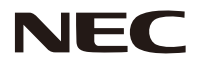

## **NP-PX803UL-WH+/NP-PX803UL-BK+** 快速设置指面

保留备用

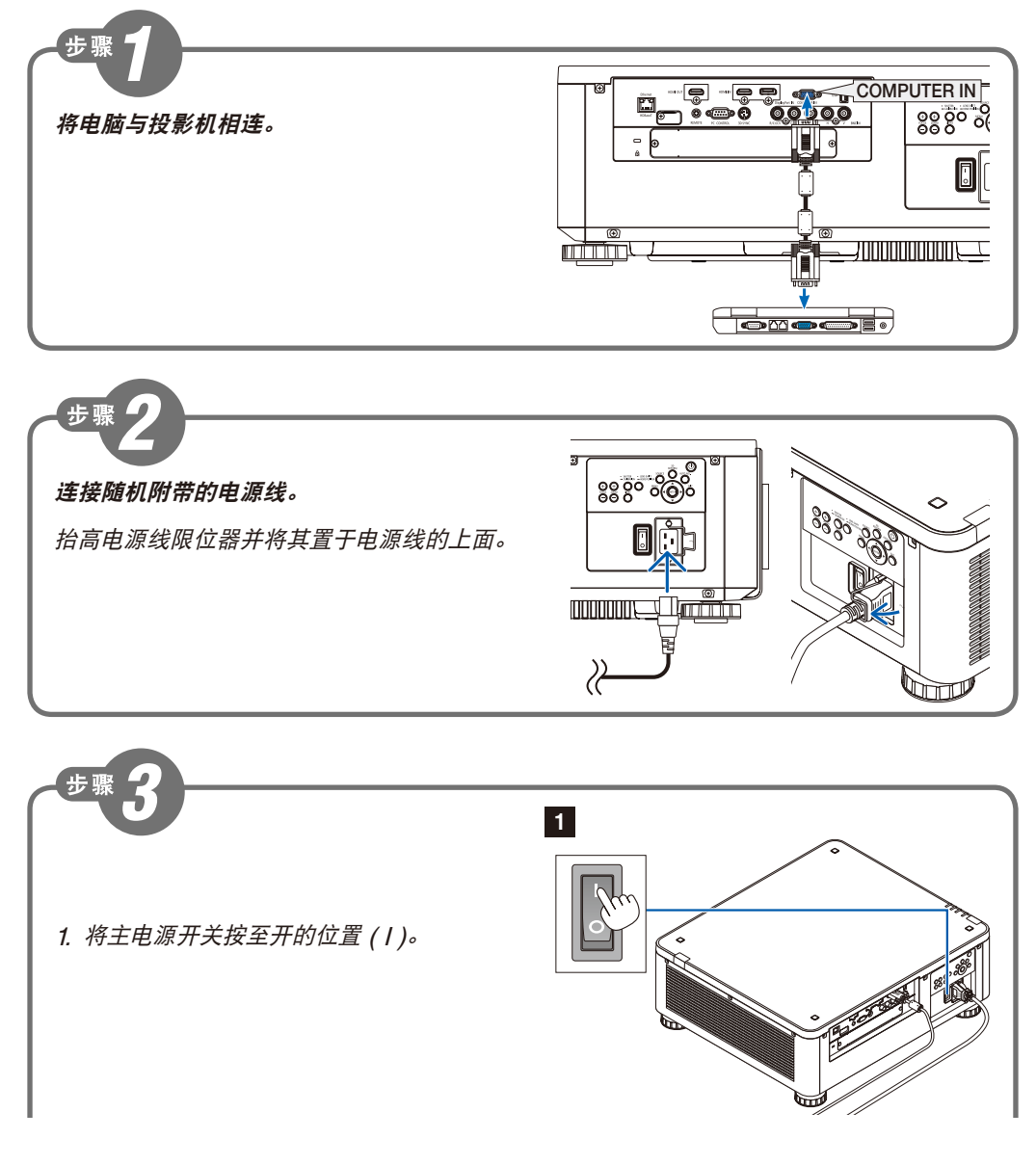

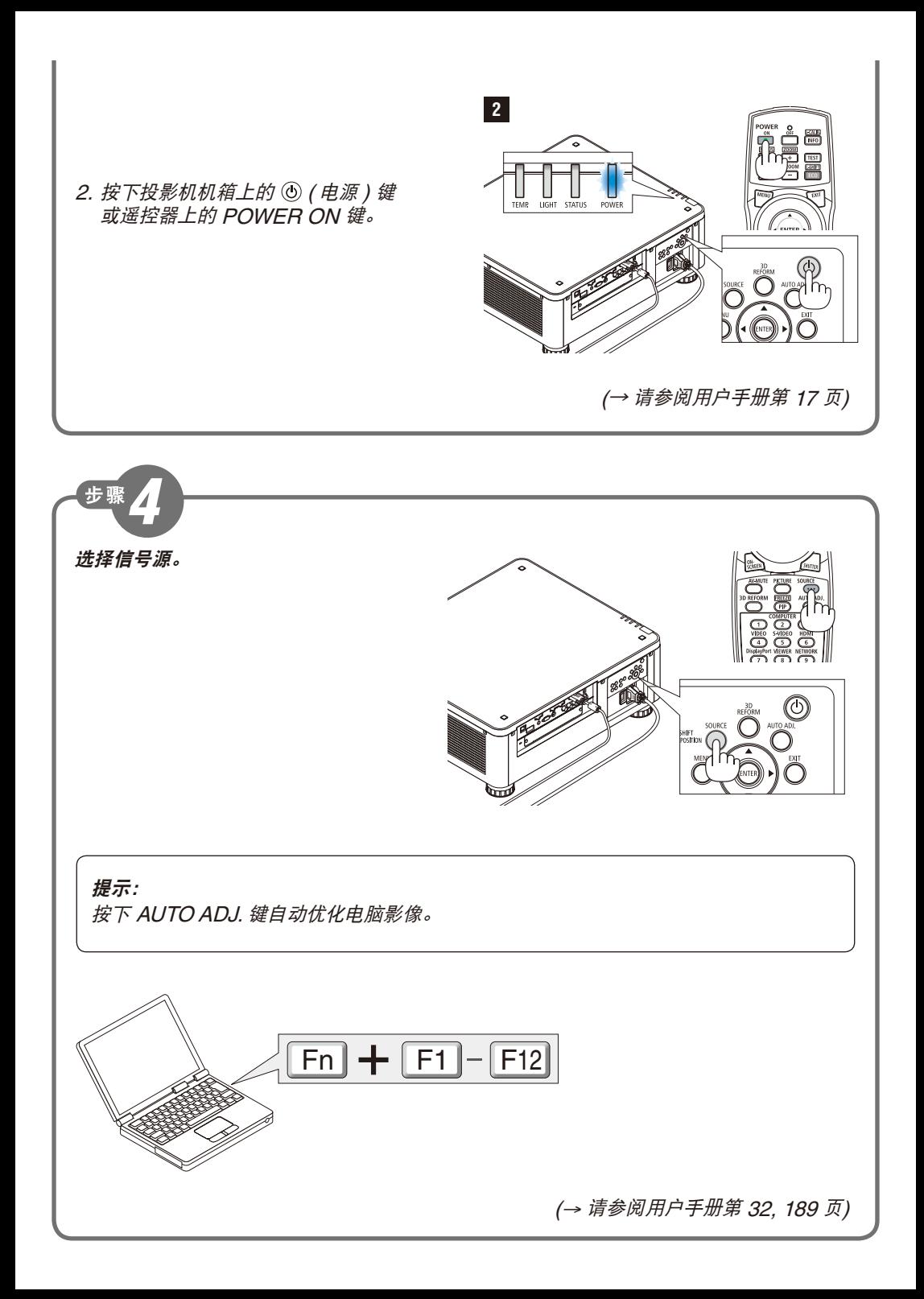

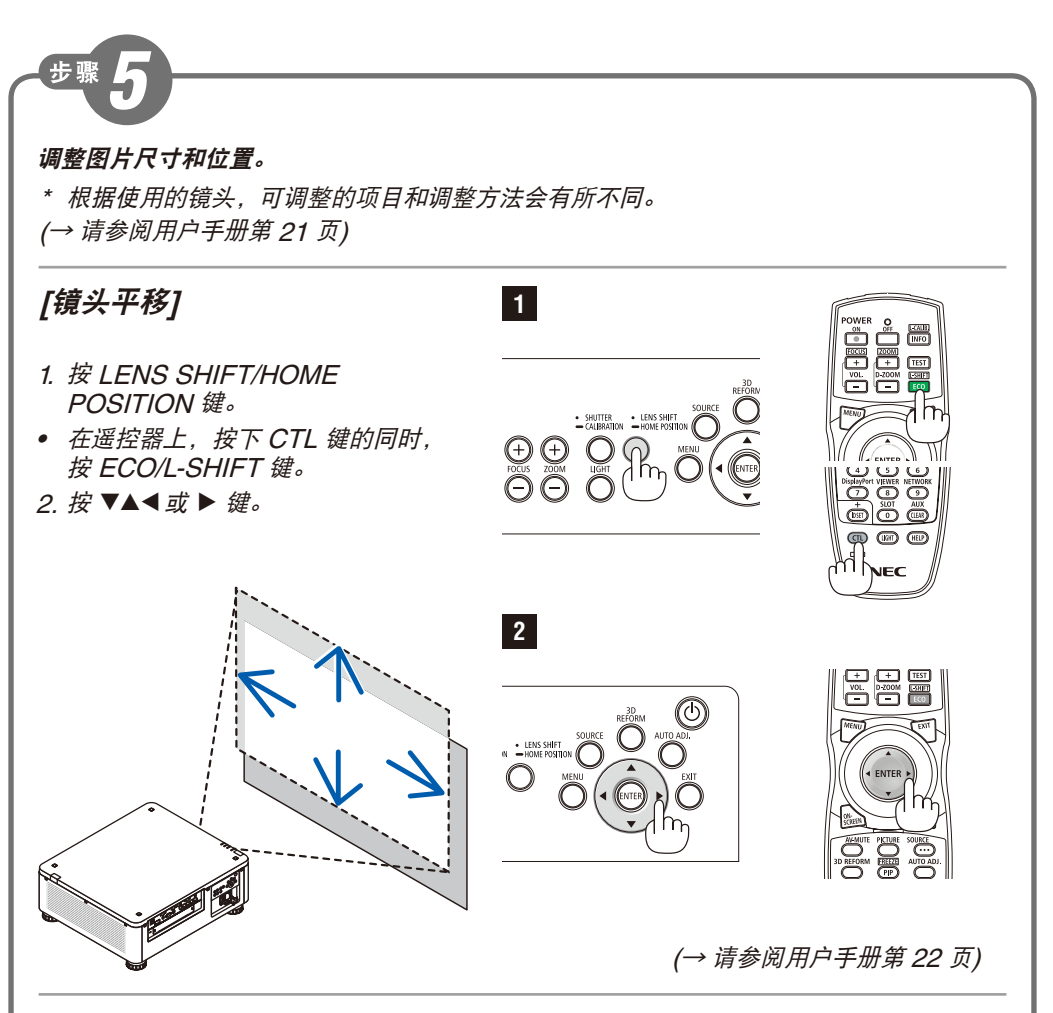

## **[**聚焦**]**

- 1. 按 FOCUS +/- 键。
- 在遥控器上,按下 CTL 键的同时, 按 VOL./FOCUS (+) 或 (-) 键。

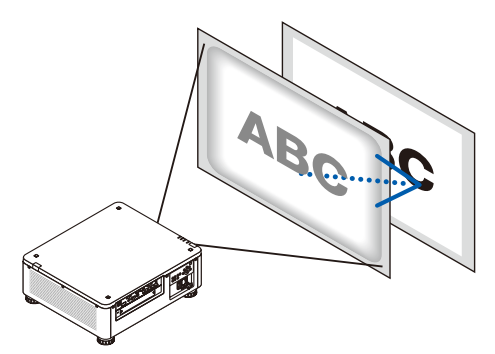

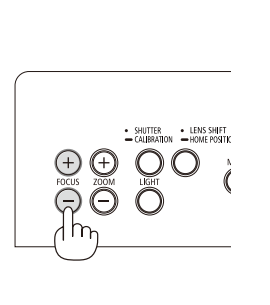

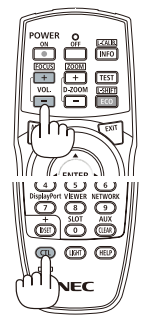

(<sup>→</sup> 请参阅用户手册第 25 页)

## **[**变焦**]**

- 1. 按 ZOOM +/- 键。
- 在遥控器上 , 按下 CTL 键的同时, 按 D-ZOOM/ZOOM (+) 或 (-) 键。

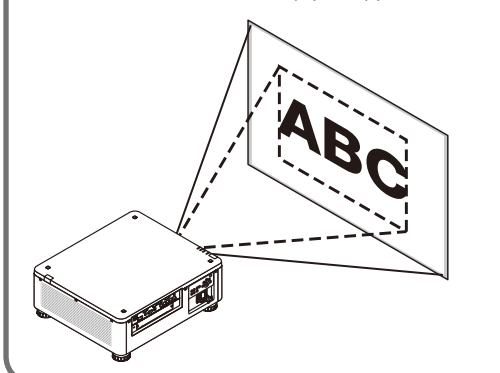

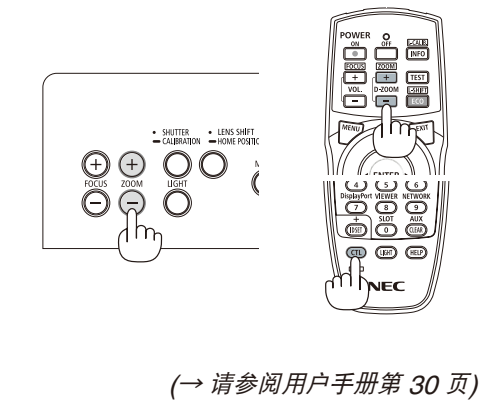

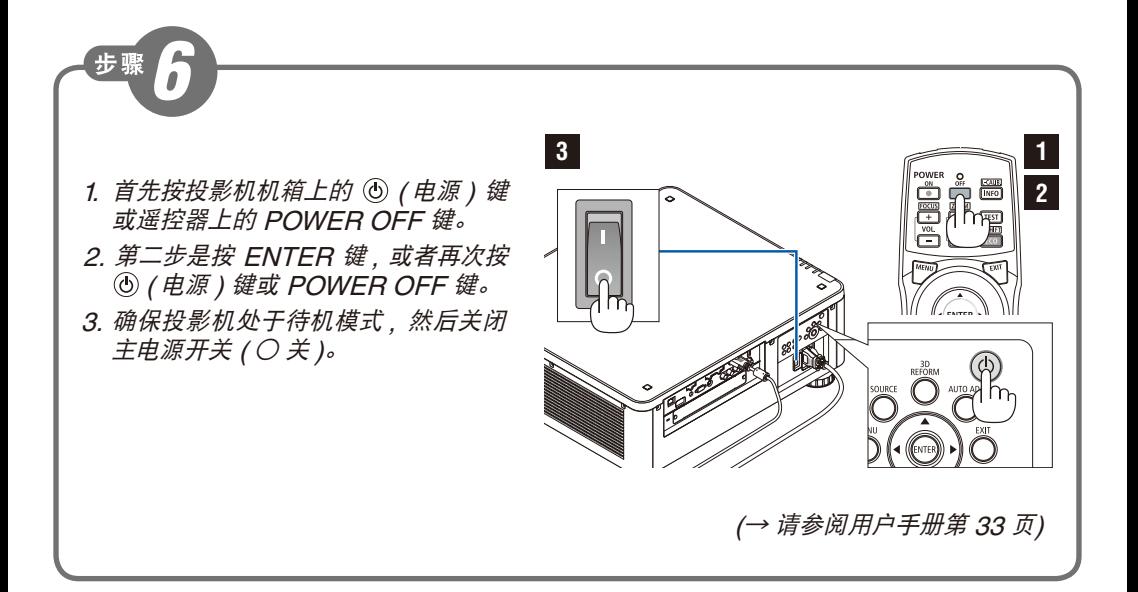